# Eclipse klavye kısayolları

#### Dosyaları ve projeleri yönetme

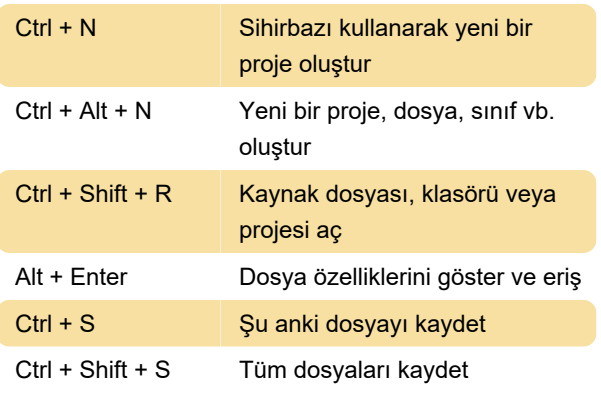

## Düzenleyici

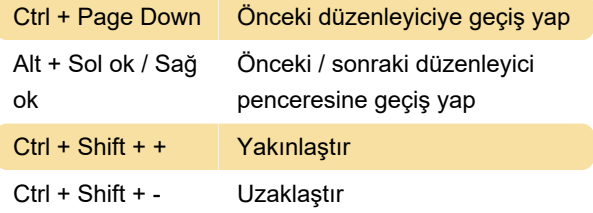

#### Düzenleyici penceresinde gezinti

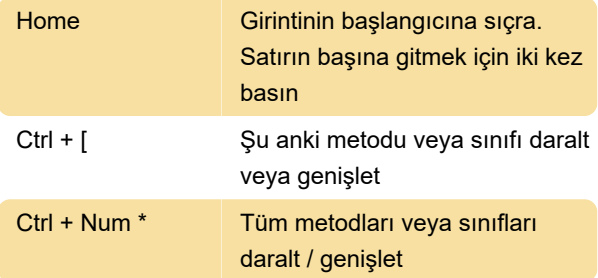

#### Metin düzenleme

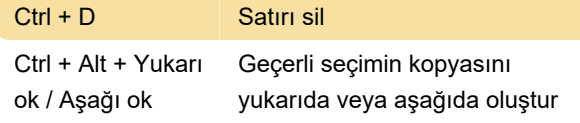

#### Girinti ve açıklamalar

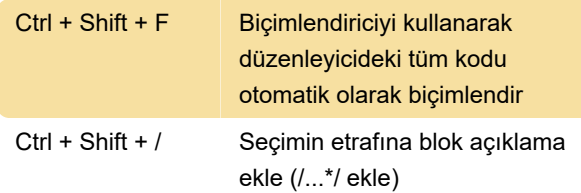

#### Kaynak kodu düzenleme

Ctrl + Space | İçerik yardımını aç (örneğin

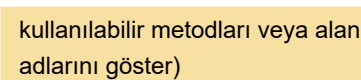

## Yeniden düzenleme

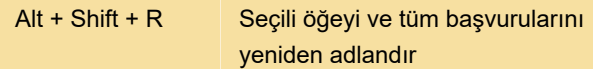

### Çalıştırma ve hata ayıklama

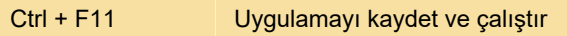

Son değişiklik: 2.04.2020 15:22:05

Daha fazla bilgi için: [defkey.com/tr/eclipse-oxygen](https://defkey.com/tr/eclipse-oxygen-ide-java-klavye-kisayollari?filter=basic)[ide-java-klavye-kisayollari?filter=basic](https://defkey.com/tr/eclipse-oxygen-ide-java-klavye-kisayollari?filter=basic)

[Bu PDF'yi özelleştir...](https://defkey.com/tr/eclipse-oxygen-ide-java-klavye-kisayollari?filter=basic?pdfOptions=true)